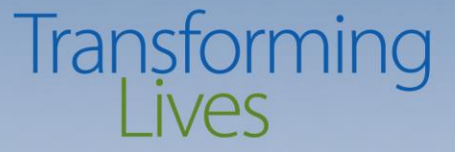

### Welcome to Standardization in Documentation!

Troy Burgess – BFET Program Consultant Bessie Williams – BFET Program Manager David Skaar – BFET Operations Supervisor

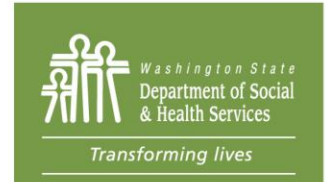

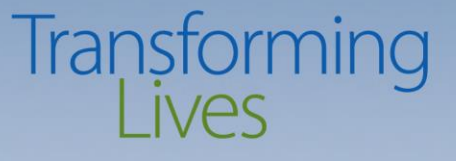

## What will you learn in this session?

- Required BFET Documents and how to process them
- Customization
- ABC's of case note documentation
- Review eligibility lists and billing rosters

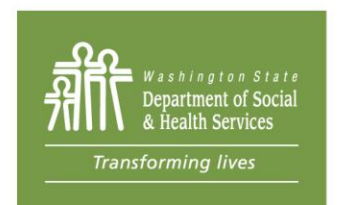

# Transforming<br>Why Standardization?

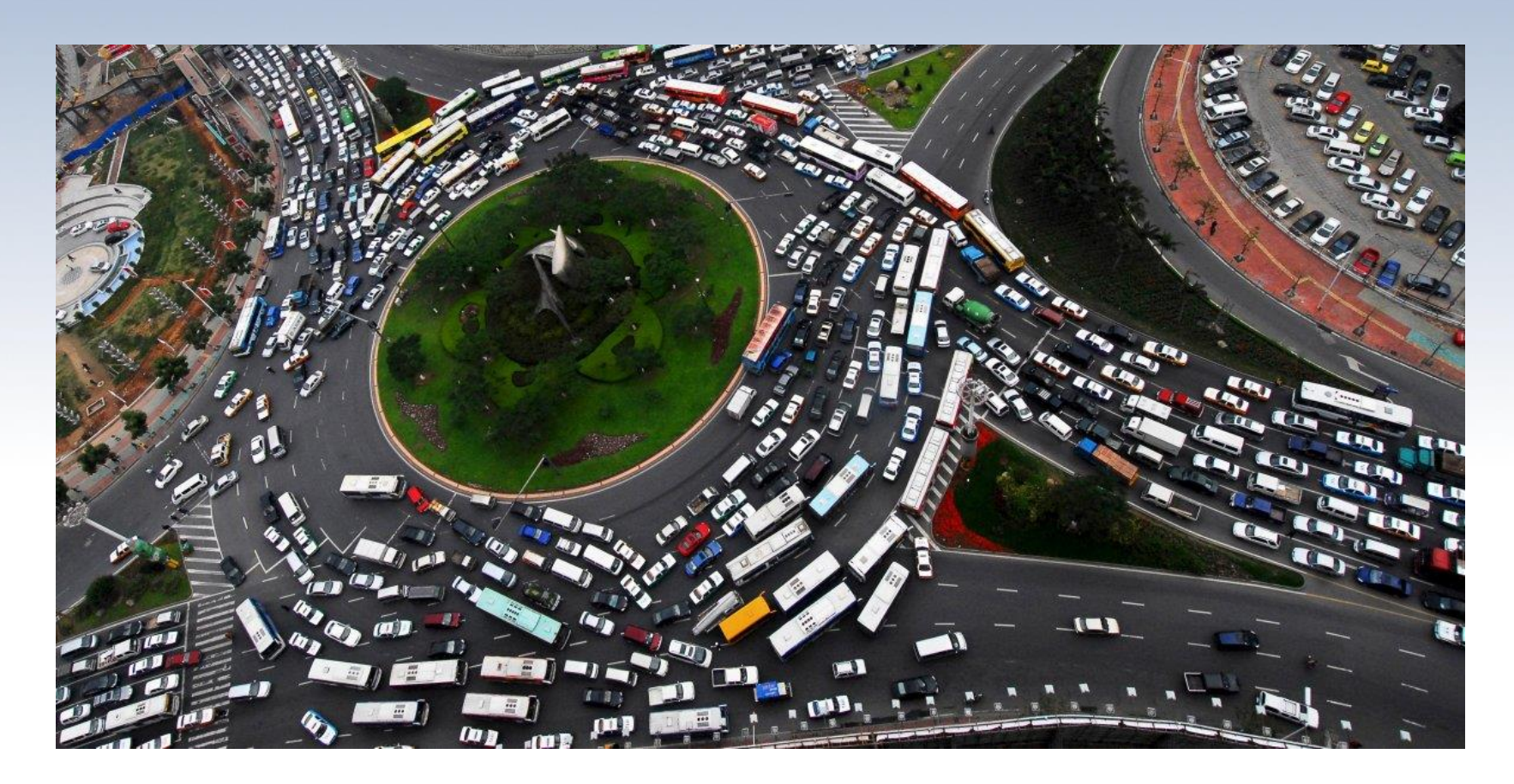

Transforming<br>What's required to be in a client folder as we track performance? Lives

#### **COMMUNITY BASED ORGANIZATIONS (CBOS)**

- Consent form
- Current or updated individual employment plan
- Employment verification (either on file, or referenced in EJAS)\*
- Educational documents if in educational activities\*
- Job Search logs (or referenced in ejas at times)\*
- Participant Reimbursement forms & receipts.

\*May vary on how this looks.

#### **STATE BOARD BFET PROVIDERS (SBCTC)**

- BFET Application\*
- IEP
- Consent Form or ROI
- Participant Reimbursement including documentation of expenditure
- Documentation of enrollment for each quarter
- Documentation of DSHS-approved eligibility
- Long-Term Academic Plan

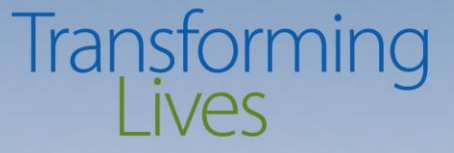

### Client files

■ Can be electronic or hard copy.

- Wrap around / partnering services organized.
- Cannot contain other people's cases and information.
- Cannot contain details of confidential information, such as:
	- Domestic violence
	- Mental or physical health
	- $\triangleright$  Chemical dependency

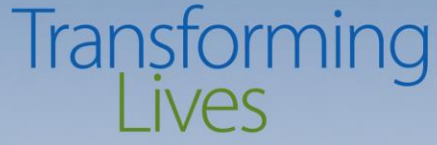

### The enrollment process

A client comes to your agency and expresses interest in the BFET program. They were recently approved on SNAP Basic Food Assistance. They recently attended an orientation and are ready to get started.

Here's 5 overview steps for this process.

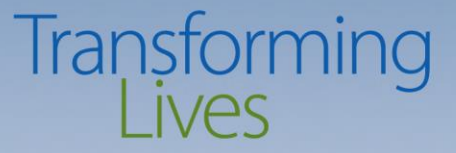

Consent Form Step 1

Upon meeting with a client, an agency may utilize their screening documentations / applications, but it is important to have the consent form filled out first!

From here you're able to able to access their case and move to the next step.

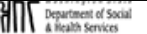

#### **CONSENT**

NOTICE TO CLIENTS: The Department of Social and Health Services (DSHS) can help you better if we are able to work with other agencies and professionals that know you and your family. By signing this form, you are giving permission for DSHS and the agencies and individuals listed below to<br>use and share confidential information about you. DSHS cannot refuse yo determine your eligibility. If you donot sign this form, DSHS may still share information about you to the extent allowed by law. If you have questions about how DSHS shares client confidential information or your privacy rights, please consult the DSHS Notice of Privacy Practices or ask the person

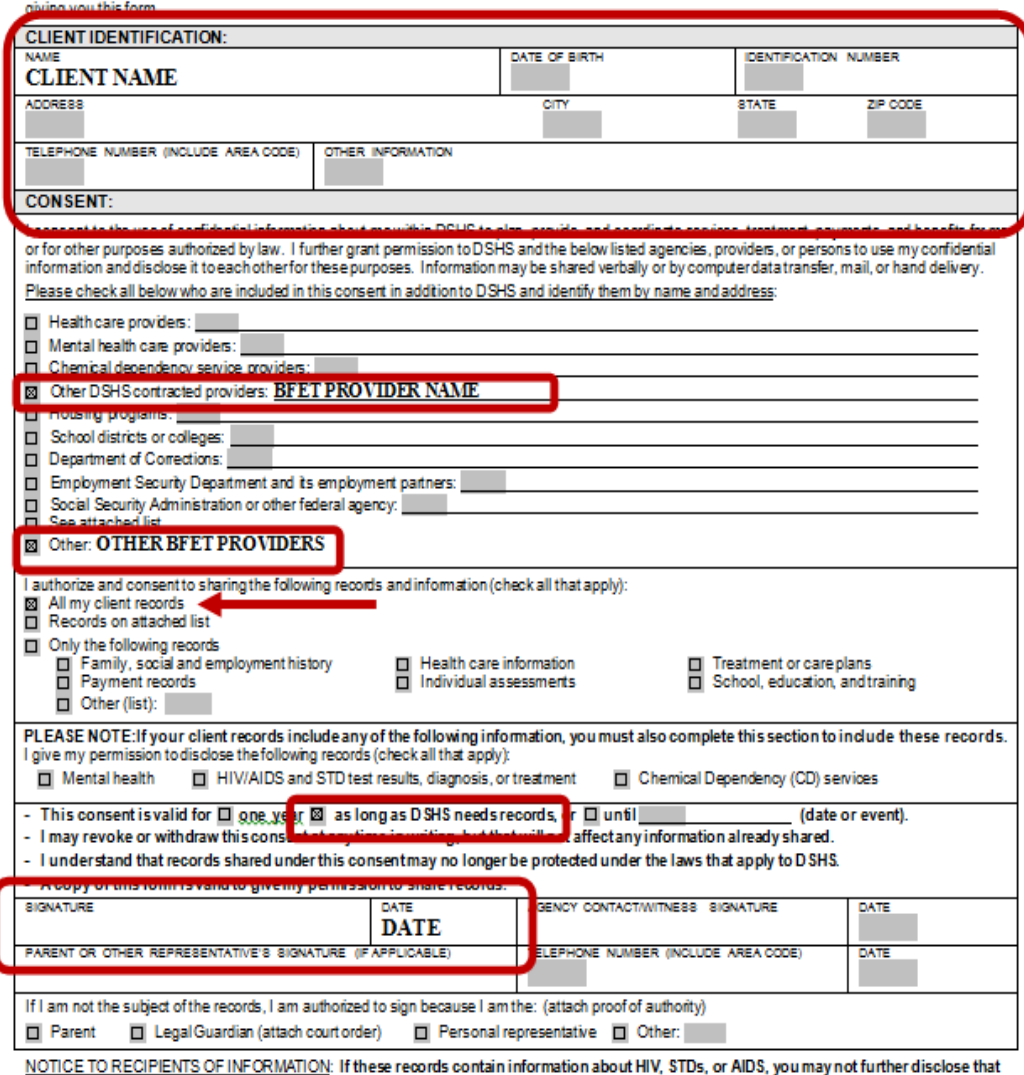

# Transforming

- **E** Client information
- **E** Agency name and any partners you collaborate with.
- Authorization to share records
- Length of time ROI is valid
- **E** Signature and Date

# **Transforming**

### This form can be customized, but be sure that it includes this text block below.

*I, [print Participant's name] , give permission for the Washington State Department of Social and Health Services and [print Agency's name] to use and share confidential information about me (except as limited below) as necessary for Employment and Training (E&T) activities as required by the Basic Food E&T (BFET) program.* 

*This consent is valid for a maximum of three years from the date signed, unless I withdraw or change my consent in writing.* 

*This consent DOES NOT permit sharing of sensitive information about my mental health, chemical dependency, HIV/AIDS and STD test results, diagnosis or treatment.* 

*I understand that I must fill out a separately approved consent form if I am under 18 years of age, I want to further limit information shared about me, someone else is representing me in this matter, or I want to allow sharing of sensitive information about my mental health, chemical dependency, HIV/AIDS and STD test results, diagnosis or treatment.*

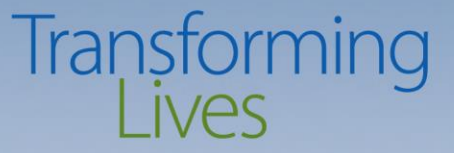

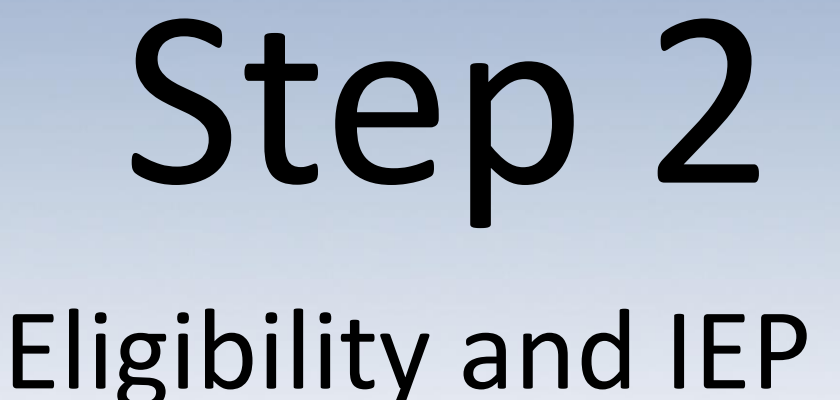

Once you have the consent form, you're able to begin your BFET service and able to check eligibility which can be done in EJAS.

Colleges will utilize their BFET screening applications, reverse referral form and other academic documents to ensure that that BFET is the correct program for them.

#### **Basic Food Employment & Training (BFET) Individual Employment Plan**

Client Name: **BFET Provider:** Case Manager: EJAS ID: Contractor Code:

Date of Intake:

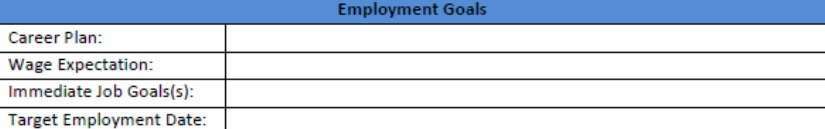

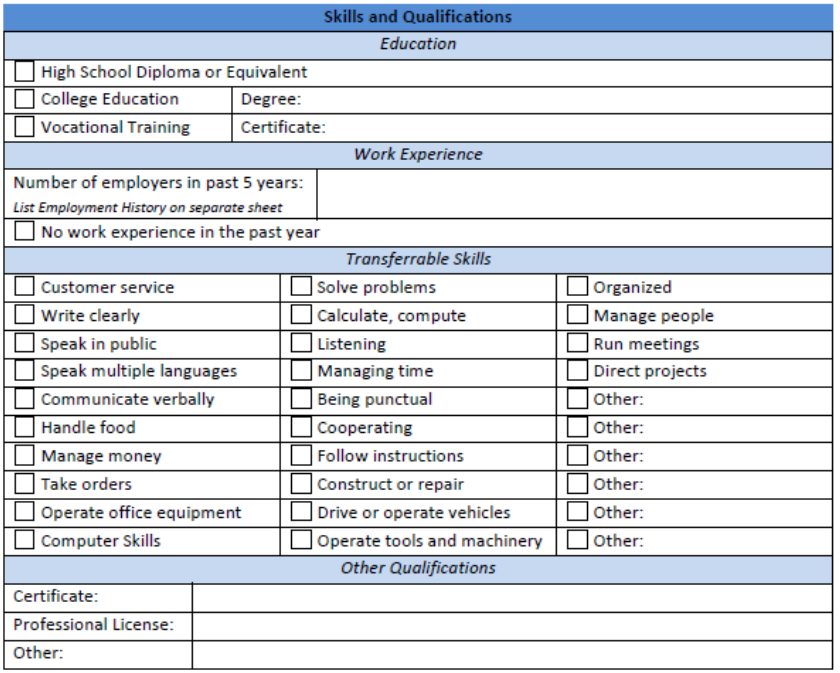

#### **Basic Food Employment & Training (BFET) Individual Employment Plan**

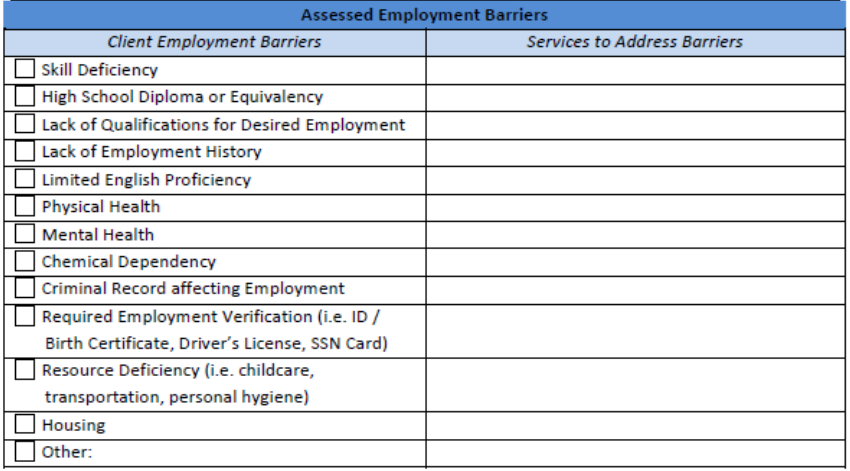

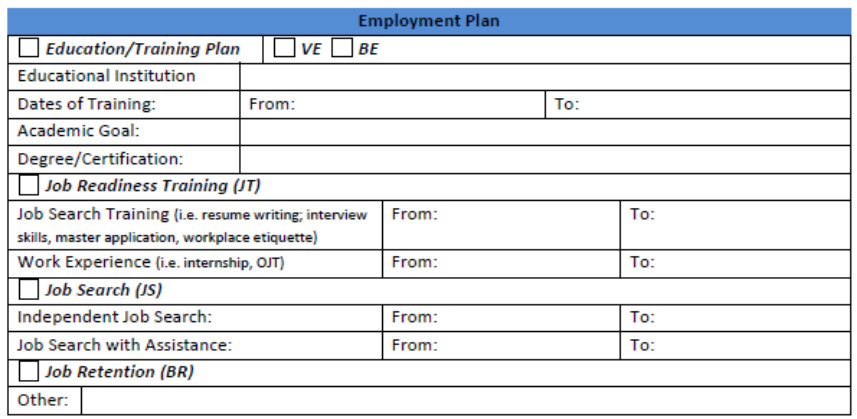

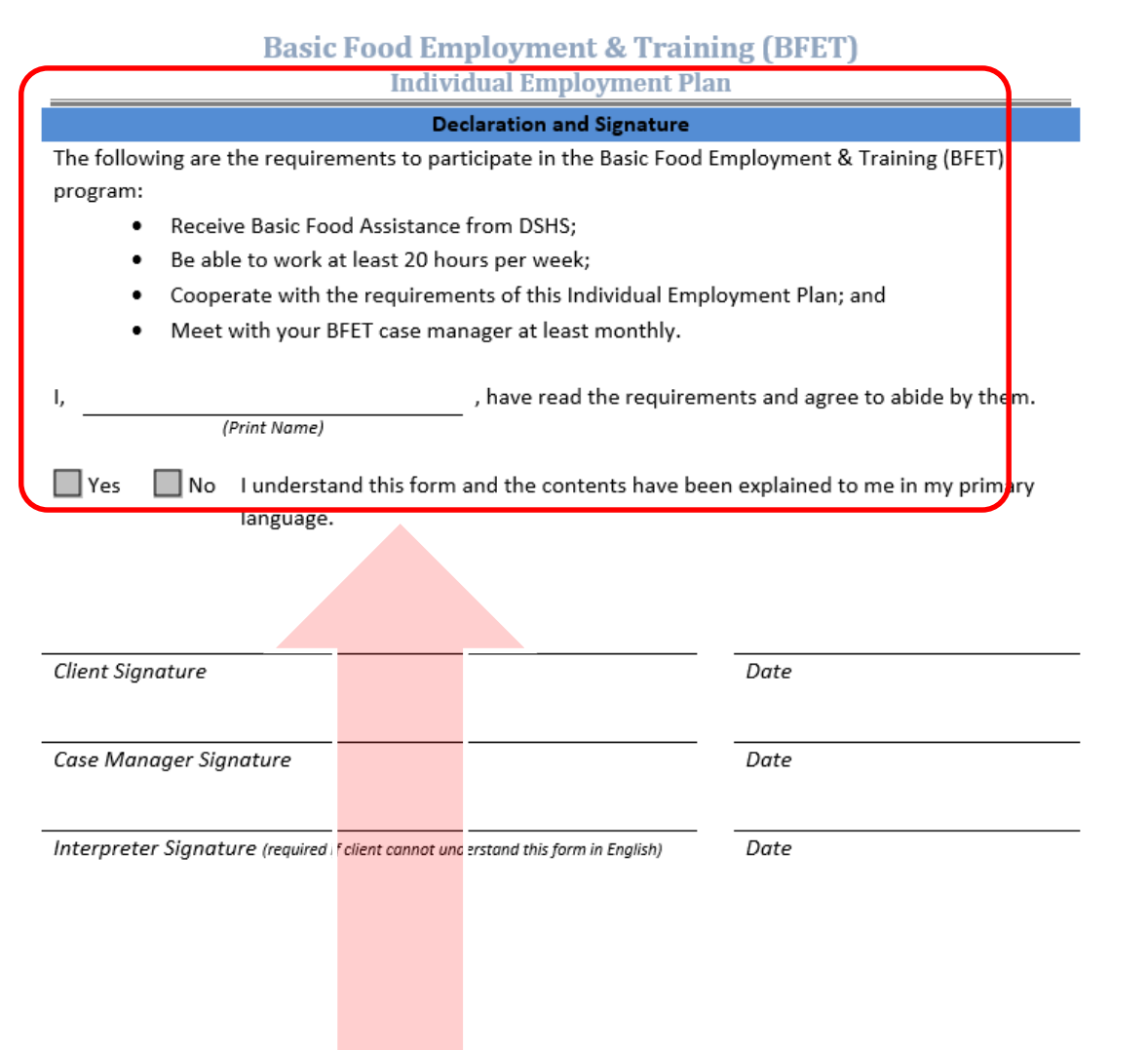

# Transforming

**This signature page is important for a couple of reasons.** 

#### **Basic Food Employment & Training (BFET) Individual Employment Plan**

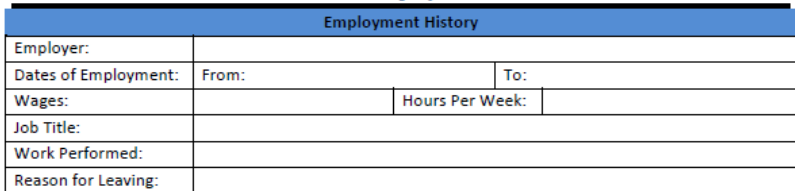

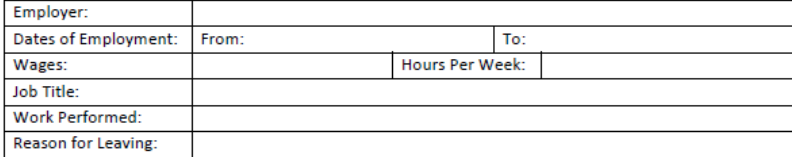

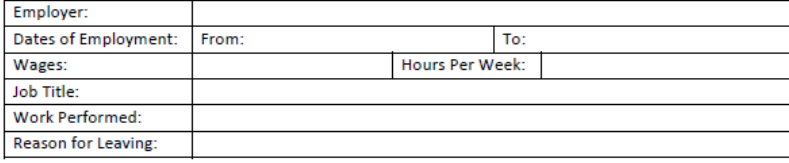

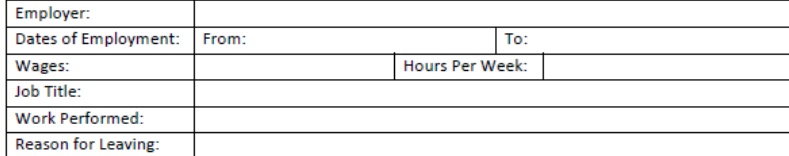

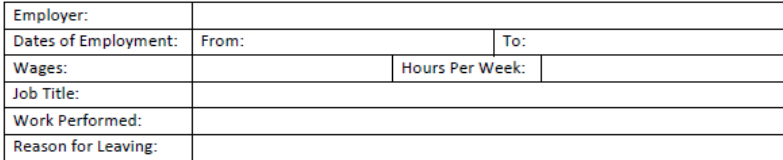

# **Transforming**

#### Employment History

Great for establishing a resume

Assessing employment history and help identify where their participation can start.

#### **Basic Food Employment & Training (BFET) Individual Employment Plan**

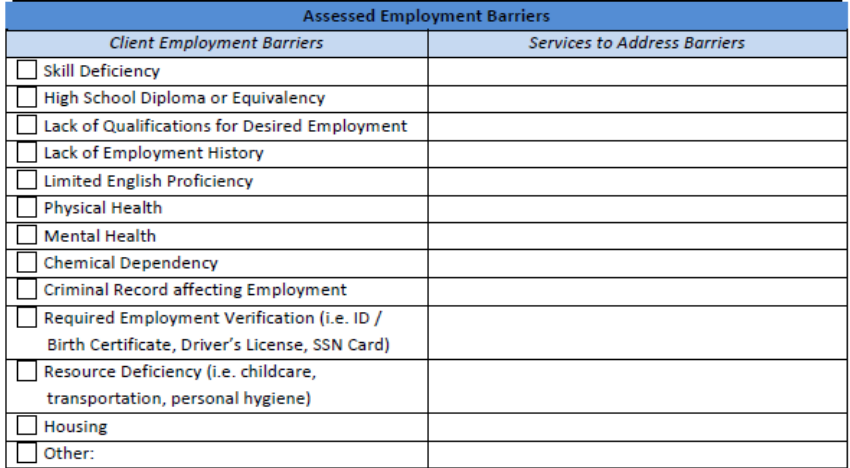

## **Update. Update. Update.**

|

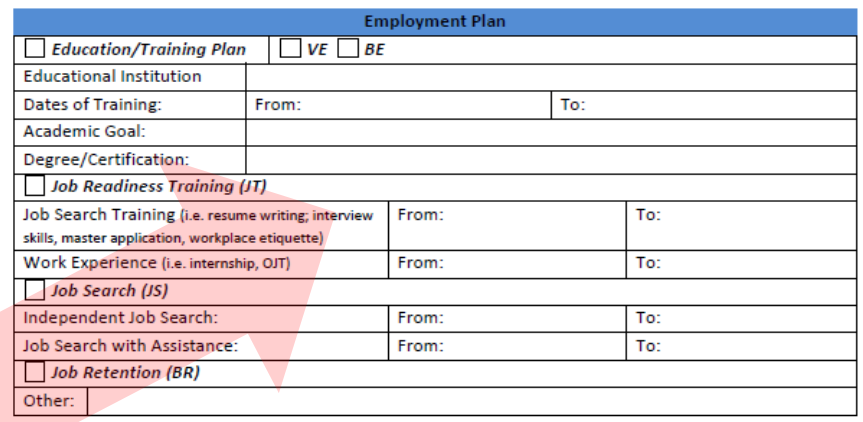

# Reverse Referral Form Transforming

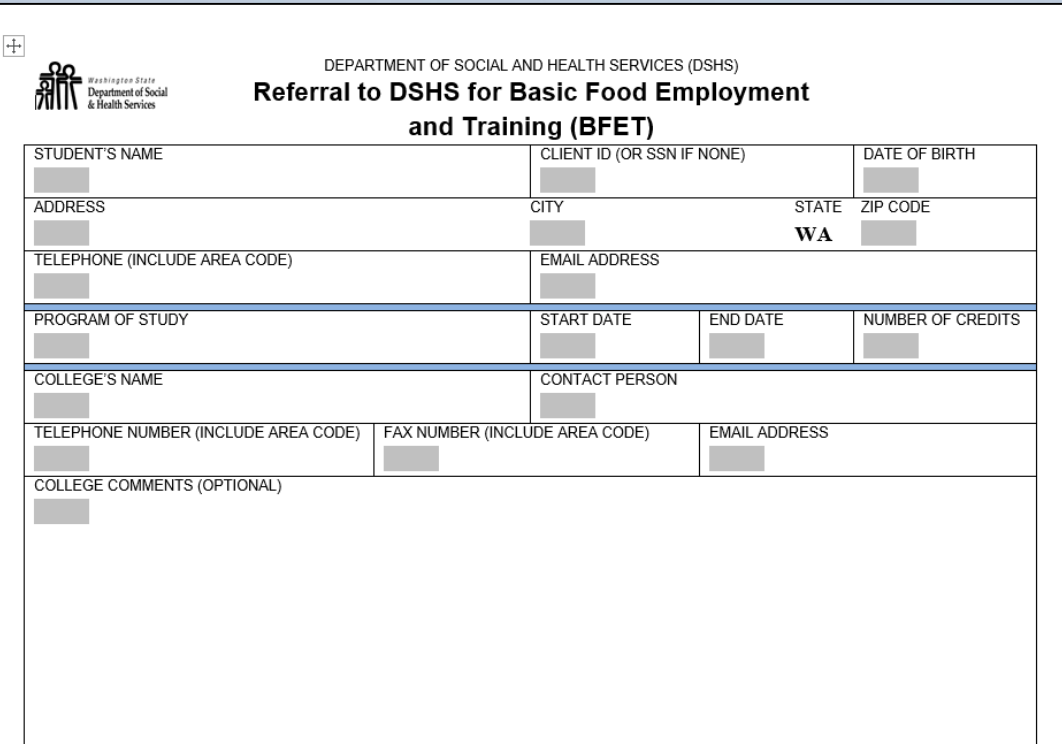

A reverse referral form is utilized to help bridge eligibility to a client who may be enrolled in school first, but not able to meet student status rules until being accepted into the BFET program.

# Transforming Step 3

### Understanding a client's BFET activity component.

**JS – JOB SEARCH:** Actively looking for work by submitting job applications, creating employment connections, and submitting resumes.

**JT – JOB SEARCH TRAINING**: Training and assistance provided to participants to secure employment.

**VE – VOCATIONAL EDUCATION:** Education or instruction in specific skills and abilities required in an occupational field.

**BE – BASIC EDUCATION:** Education provided to participants with basic computer skills, low reading, writing or math skills in order to raise their overall employability.

**BR – JOB RETENTION SERVICES:** Assistance and support provided to employed participants to achieve satisfactory performance, and increase earnings over time.

**BC – CASE MANAGEMENT SUPPORT:** Although case management is not fully supported by BFET alone, this activity allows support to be captured when you spend extra time providing resources for housing, and other barriers.

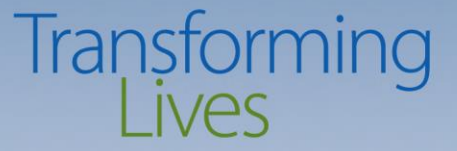

# Supporting documents Step 4

These following documents may be required in a client's participation file in some way, shape or form according to their related activity. While required as a whole, the way you provide may look different.

### **Educational Training Records**

# Transforming

All educational components must have record of completion.

This record can be:

- Electronic, such as transcripts, or
- Hard copy, such as copy of a Certificate of Completion

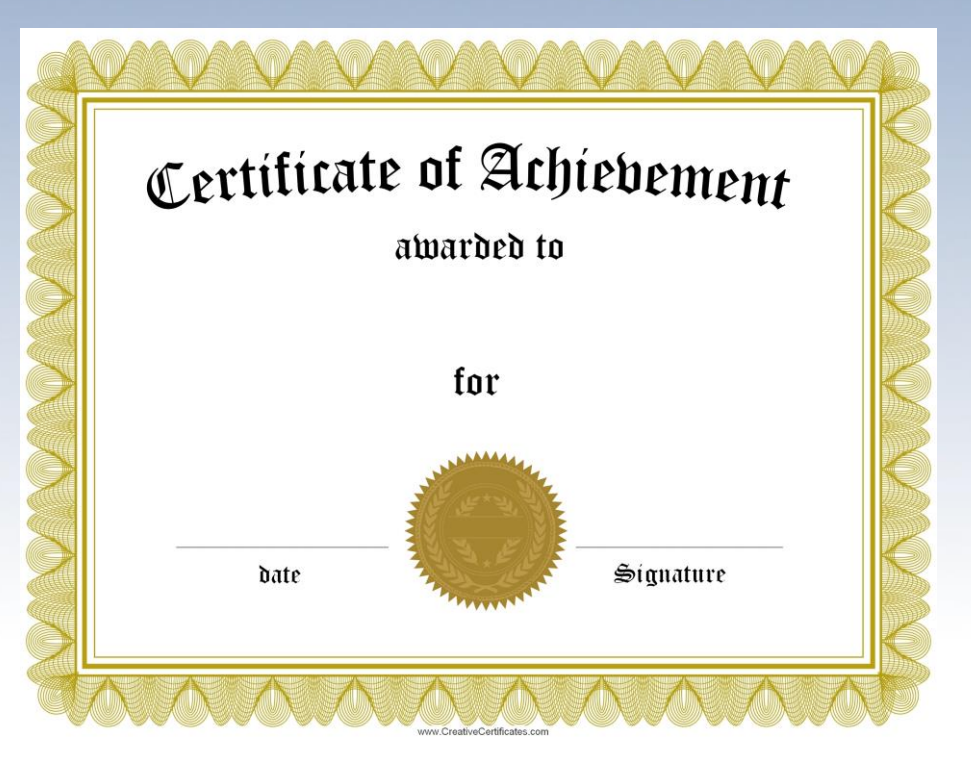

If the client has completed and earned a degree or certificate. Not necessary if the client drops out. If no certificate / degree is returned, other verifications or documentation attempts will work.

### Job Search Log **Job Search Log will contain the following information:**

### • Client information

- Month of job search
- Date of employer contact
- Position applied for
- Method of contact
	- Email
	- Phone
	- Written letter
- Results of contact
- Next steps

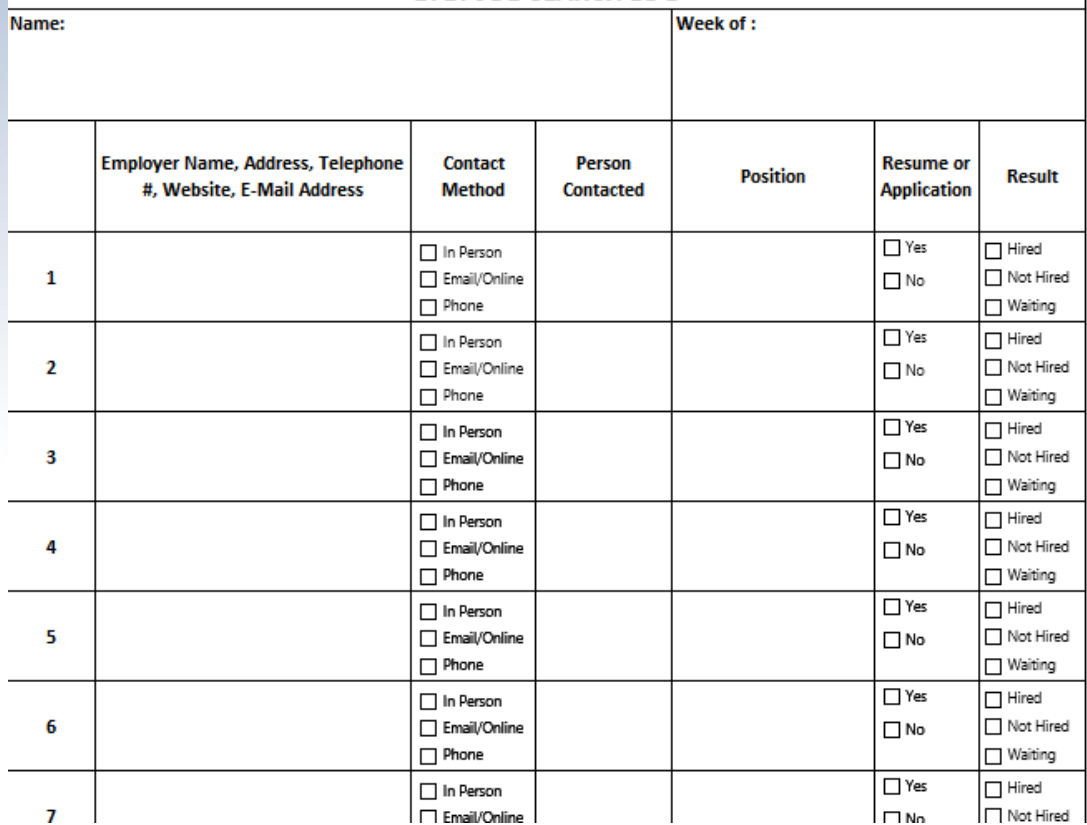

**BFET JOB SEARCH LOG** 

Transforming

### **Employment Verification**

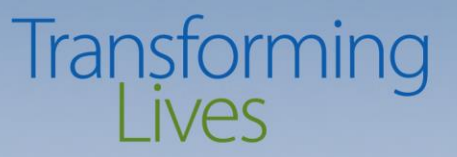

What must be verified?

- **Name of employer**
- Start date
- Wages
- **Hours**

For BR activity  $-$  you must update the employment screen and verify employment.

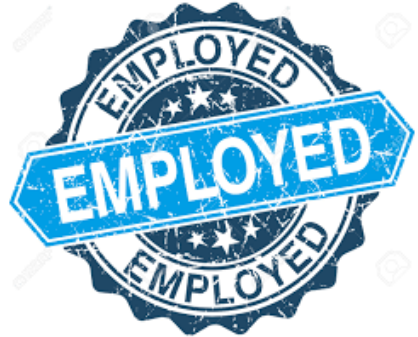

### Participant Reimbursement Form

#### **Must have the following:**

- Participant information
- **Date of request**
- **Reimbursement type and dollar** amount
- **Justification for reimbursement**
- **Agency's signature**
- **Participant's signature requesting the** reimbursement
- **EXECUTE:** Supporting verification documents (receipts)

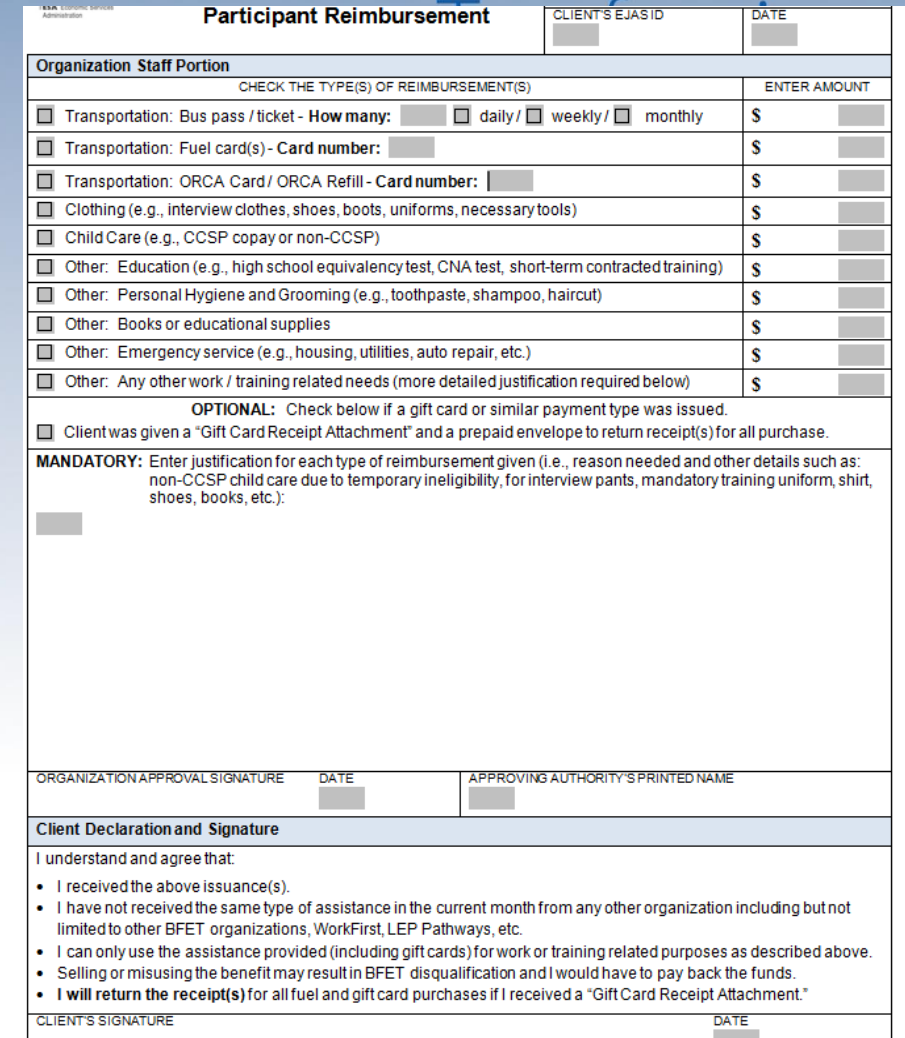

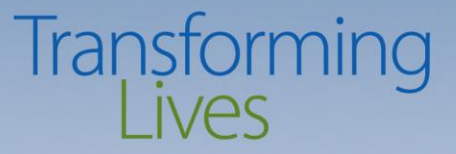

# Case closure Step 5

BFET cases can close for a number of reasons. It is your responsibility as case managers to ensure the closure is correctly recorded and documented in EJAS.

- **LC** = Loss of Contact
- **EE** = Entered Employment
- **IC** = Incomplete
- **CS** = Completed Satisfactorily
- **12** = Closing a component that was opened in error
- **NS\***= A special code for BFET operations

## How can we use custom forms?

**Transforming** 

*Most of the documents you saw today can be customized, although there are requirements for each document.* 

**IEP** – Please ensure that this version includes agreement section of our IEP, and outlines all activity components in some way. Also that it captures measurable employment goals.

**Consent form –** Needs to have the required signature block, which the example is found in your handbook.

**Job search log –** Please make sure it helps you track all job search logs submitted monthly.

**Employment verification** – Please make sure that it captures all the required information in some form. Who / what / when / where / monies earned.

Custom IEP and consent forms must be approved by BFET Policy team EACH CONTRACT YEAR by emailing [swbfetpolicy@dshs.wa.gov.](mailto:swbfetpolicy@dshs.wa.gov)

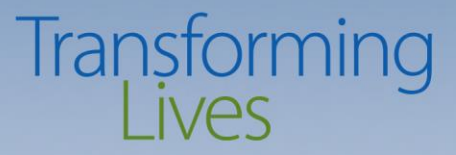

### Case Documentation

Tell the story!

Showcase the client's BFET journey. Your documentation is what tells that story whether they graduate with their degree or unfortunately stop participating. Now that we've seen an overview of the 5 steps, we're able to see examples of different documentation examples.

### Documentation examples

# Transforming

#### **Enrollment (Once on your caseload)**

- Appointments / Orientations
- Consent form signed / Eligibility check completed
- Intake meeting day and coverages.

#### **IEP Creation / Opening notes**

- Client's employment goals (Optional include short / long term, education, skills, etc.)
- Starting activity, hours per week, and duration. How will this activity will enhance their skills.
- IEP must be created within 10 days of consent form If unable due to client delay, document attempts to engage.

#### **Updates / Ongoing**

- Activity changes (don't forget to update IEP!)
- Certificates / degrees earned
- Progression: How are they doing? Daily / weekly contacts made?
- Are they participating? Job search logs being turned in? Attendance met?
- **Document ALL attempts to engage, and receive requested items from your clients. This covers you in case your file is audited.**

### Continued…

# Transforming

#### **Participant Reimbursements Issued**

- What was issued? How much was it? How is it helping participation?
- Was the PR form signed?
- Did the client return all requested receipts. If not, document your attempt and follow your missing receipt policy.
- Special trainings of \$500 or higher required to document.

#### **Closing notes**

- Why did they close?
- If loss of contact, document all attempts.
- Successful completions include progressing from one component to the next. For example – JS to JT. Skill gain!

#### **Misc**

- Employment verification  $-$  required for BR component
- Requests for components by operations
- Co-enrollment
- Operational Delayed progress

### Additional examples

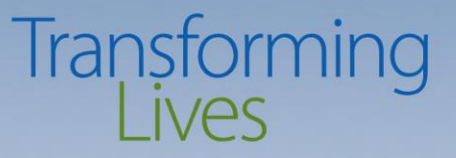

#### **Job search log requested but not returned**

*"As of today, 05/15, John has not returned job logs for April, I made attempts via email and phone call to get these submitted. John did made contact last month and said he would submit them but I have not heard since. Hoping to get these to cover his searches for April"*

#### **Progress examples**

*"Per instructor, Sarah is doing well with in her JT activity and is completing her workshops as planned. She completed Resume 101 and is now in Cover Letters 101. She has only missed one class due to being sick, but has attended all others. She is enjoying the classes. "*

*"Mark was a no show to his scheduled training. I called Mark who explained that he is having transportation issues. Offered a bus pass in the amount of \$25. Mark says this will help as his car is broken down. He said he will call his instructor and re-engage next week…"*

### Continued…

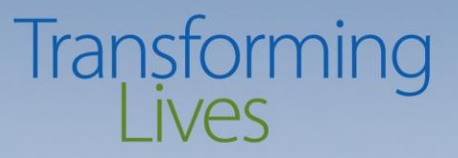

#### **Employment**

*"Stacy reported that she got a job with Hallmark, she was offered fulltime employment at \$11.50 per hour. She starts 05/29. Was able to verify this employment and updated the employment screen. Offered retention services which Stacy agreed and sent a BR request to BFET Help. Closing JS with EE. Employment form is in client's file"*

#### **Loss of Contact**

*"Since signing his IEP, George has not returned any of my phone calls or emails in attempts to engage him. Originally scheduled him for JT classes to help with his resume and he has not showed to these. Last contact has been 60 days, closing components with LC - loss of contact. Last message left 05/01 hoping that he'll return when he's ready.."*

#### **Participant Reimbursement**

*"Troy is starting a new vocational training in construction, he showed me a course supply list that outlines he'll need some construction clothing and tools. Total cost is \$201.35. Troy has been participating and is engaged. Issued a voucher to Construct Garment Warehouse as this will help his success in class. PR form signed, and awaiting receipt to be returned. Troy understands missing receipt policy.."*

## **Transforming** Eligibility Lists and Billing Rosters

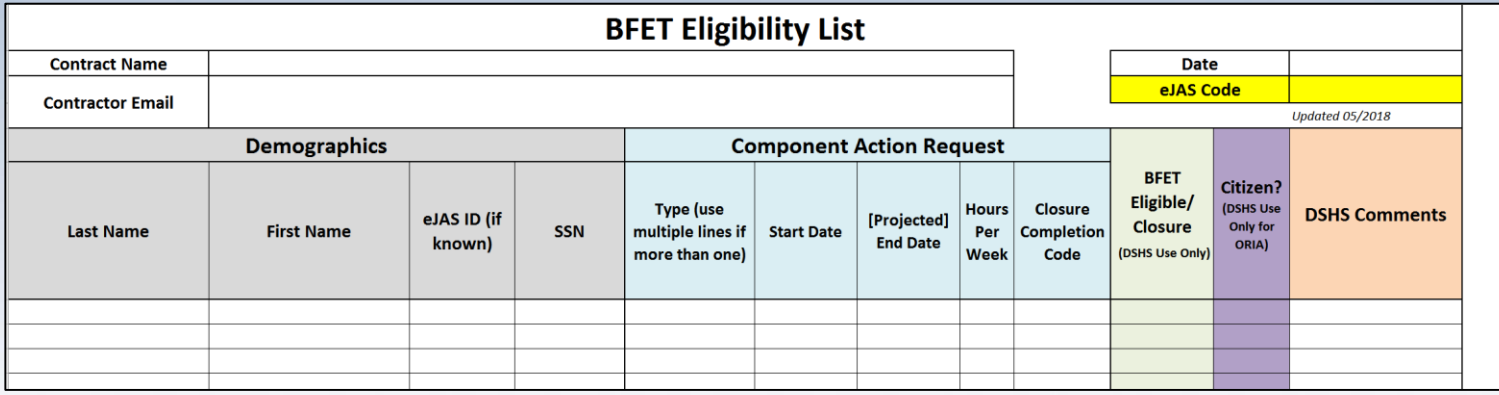

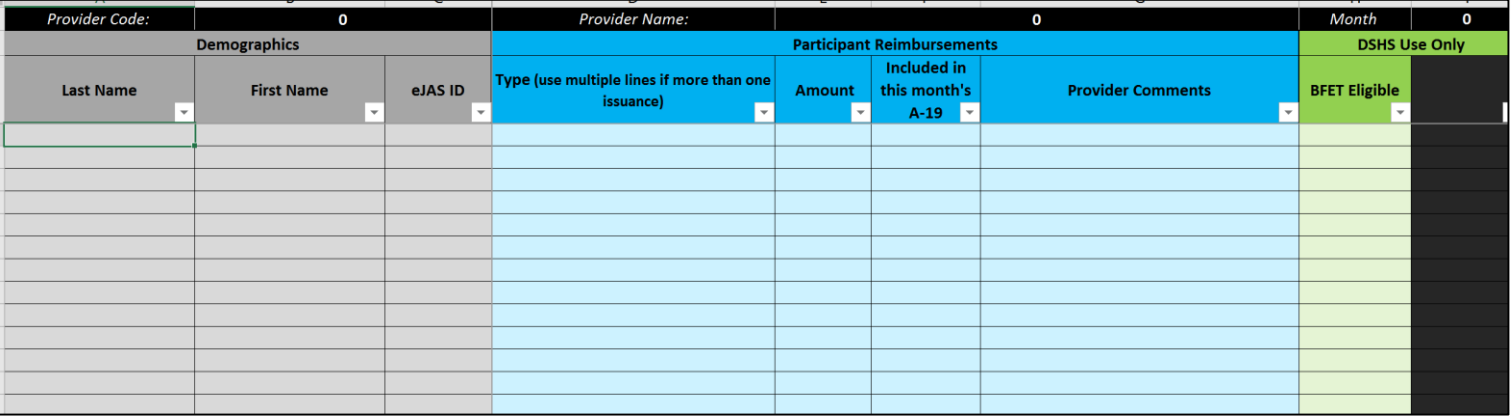

### **Transforming** Eligibility Lists and Billing Rosters

*Both the eligibility list and billing roster are extremely important to outline the clients you and your agency has served, and verifying that they're eligible for BFET. Each month (or quarter for colleges and some CBO's), these documents will be filled out that showcases the clients served each month.*

*For eligibility lists, you'll complete this and send to [bfethelp@dshs.wa.gov](mailto:bfethelp@dshs.wa.gov) for processing.* 

*For billing rosters, you'll send this to [bfetbilling@dshs.wa.gov](mailto:bfetbilling@dshs.wa.gov) for processing. You'll also list all participant reimbursements on the roster.* 

# Transforming

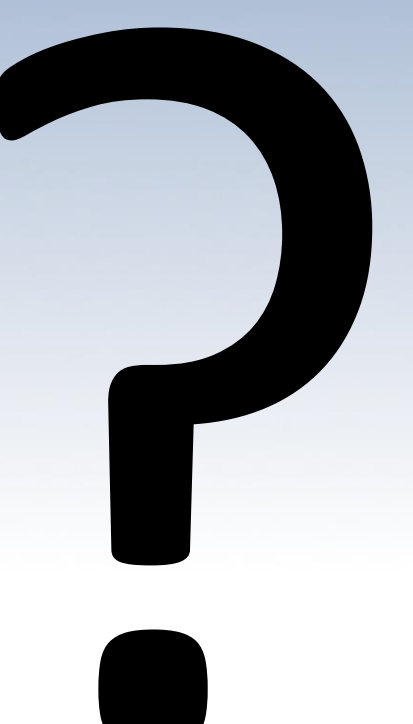

# Any questions?

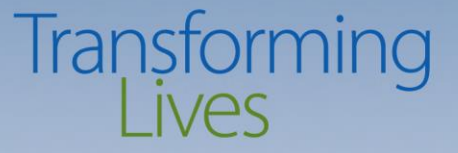

# Thank you for attending our  $class \odot$ .

[www.dshs.wa.gov/bfet](http://www.dshs.wa.gov/bfet)

*Client file organization Day 2 – 11:15 AM to 12:15 PM*